# NOTICE OF ANNUAL GENERAL MEETING

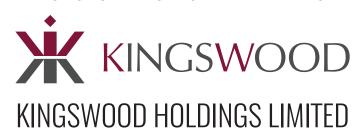

(the "Company", incorporated and registered in Guernsey with company number 42316)

**NOTICE IS HEREBY GIVEN THAT** the Annual General Meeting of the Company (the "**AGM**") will be held at 1.00 p.m. on 22 November 2022 at the offices of Kingswood Holdings Limited at 4th Floor, 10-11 Austin Friars, London EC2N 2HG for the purpose of considering and, if thought fit, passing the following resolutions which will be proposed as ordinary resolutions:

### **ORDINARY RESOLUTIONS**

To consider, and if thought fit, pass Resolutions 1 to 10 (inclusive) as ordinary resolutions

- To receive and consider the annual accounts of the Company for the year ended 31 December 2021 in accordance with section 252 of the Companies (Guernsey) Law, 2008 (as amended) (the "Law"), together with the reports thereon of the auditors and the directors of the Company.
- To elect David Lawrence who retires as a director of the Company in accordance with article 24 of the articles of incorporation of the Company (the "Articles") and, being eligible, offers himself for election as a director of the Company.
- To elect Gemma Godfrey who retires as a director of the Company in accordance with article 24 of the Articles and, being eligible, offers herself for election as a director of the Company.
- To elect Jane Millar who retires as a director of the Company in accordance with article 24 of the Articles and, being eligible, offers herself for election as a director of the Company.
- To re-elect Lindsay McMurray who retires as a director of the Company in accordance with article 24 of the Articles and, being eligible, offers herself for re-election as a director of the Company.
- To re-elect Howard Garland who retires as a director of the Company in accordance with article 24 of the Articles and, being eligible, offers himself for re-election as a director of the Company.
- 7. To re-elect Jonathan Freeman who retires as a director of the Company in accordance with article 24 of the Articles and, being eligible, offers himself for re-election as a director of the Company.

- 8. To appoint PKF Littlejohn LLP of 15 Westbury Circus, London E14 4HD as auditors of the Company from the end of this AGM until the end of the next financial year of the Company ended 31 December 2023.
- 9. To authorise the directors to fix the remuneration of the auditors in accordance with section 259(a)(ii) of the Law.
- 10. That in addition to all existing powers and authorities conferred upon them, the directors be and they are hereby generally and unconditionally authorized to issue or sell Ordinary Shares (or Ordinary Shares held as treasury shares) up to, in aggregate, that number of Ordinary Shares as equates to 30 per cent. of the issued share capital of the Company as at the date of passing of this resolution for cash as if Article 2.5 of the Articles did not apply to the issue or sale (such number of Ordinary Shares for which authority is granted pursuant to this resolution therefore being up to 65,076,216) and this authority shall expire on the earliest to occur of the date being 15 months from the date of this resolution or the conclusion of the annual general meeting of the Company in 2023, save that the Company may before such expiry make an offer or agreement which would or might require Ordinary Shares to be issued or sold after such expiry and the directors may issue or sell Ordinary Shares in pursuance of any such offer or agreement as if the power conferred by this resolution has not expired.

By order of the board of directors of the Company

Registered Office Mont Crevelt House, Bulwer Avenue, St. Sampson, Guernsey GY2 4LH

Date: 4 November 2022

# NOTICE OF ANNUAL GENERAL MEETING KINGSWOOD HOLDINGS LIMITED

#### Notes to the Notice of AGM

Registered Office: Mont Crevelt House, Bulwer Avenue, St. Sampson, Guernsey GY2 4LH

- Any member entitled to attend, speak and vote at the meeting convened by the above notice is entitled to appoint one or more proxies to exercise all or any of his rights to attend, speak and vote at a meeting of the Company. A proxy need not be a member of the Company.
- 2. A member may appoint more than one proxy in relation to a meeting, provided that each proxy is appointed to exercise rights attached to a different share or shares held by him.
- 3. To be valid, the enclosed Form of Proxy for the AGM together with the power of attorney or other authority, if any, under which it is signed or a notarially certified or office copy thereof must be deposited by 1 p.m. on 18 November 2022 at the offices of the Company's registrars, Link Group, PXS 1, Central Square, 29 Wellington Street, Leeds, LS1 4DL.
- 4. Completion of the Form of Proxy or submission of a valid electronic proxy appointment will not prevent a member from attending and voting in person.
- Unless otherwise indicated on the Form of Proxy, CREST, Proxymity
  or any other electronic voting instruction, the proxy will vote as they
  think fit or, at their discretion or withhold from voting.
- 6. Pursuant to regulation 41 of the Uncertificated Securities (Guernsey) Regulations 2009, only shareholders registered in the register of members of the Company as at close of business on 18 November 2022 shall be entitled to attend and vote at the AGM in respect of the number of shares registered in their name at such time. If the AGM is adjourned, the time by which a person must be entered on the register of members of the Company in order to have the right to attend and vote at the adjourned meeting is close of business on the day two days before the date fixed for the adjourned meeting. Changes to the register of members after the relevant times shall be disregarded in determining the rights of any person to attend or vote at the meeting.
- 7. CREST members who wish to appoint a proxy or proxies by utilising the CREST electronic proxy appointment service may do so for the AGM and any adjournment(s) thereof by utilising the procedures described in the CREST Manual. CREST personal members or other CREST sponsored members, and those CREST members who have appointed (a) voting service provider(s), should refer to their CREST sponsor or voting service provider(s), who will be able to take the appropriate action on their behalf.
- 8. In order for a proxy appointment made by means of CREST to be valid, the appropriate CREST message (a "CREST Proxy Instruction") must be properly authenticated in accordance with Euroclear UK & International specifications and must contain the information required for such instructions, as described in the CREST Manual. The message must be transmitted so as to be received by Link Group (ID RA10), by 1.00 p.m. on 18 November 2022. For this purpose, the time of receipt will be taken to be the time (as determined by the timestamp applied to the message by the CREST Applications Host) from which Link Group is able to retrieve the message by enquiry to CREST in the manner prescribed by CREST.
- 9. CREST members and, where applicable, their CREST sponsors or voting service providers should note that Euroclear UK & International does not make available special procedures in CREST for any particular messages. Normal system timings and limitations will therefore apply in relation to the input of CREST Proxy Instructions. It is the responsibility of the CREST member

concerned to take (or, if the CREST member is a CREST personal member or sponsored member or has appointed (a) voting service provider(s), to procure that his CREST sponsor or voting service provider(s) take(s)) such action as shall be necessary to ensure that a message is transmitted by means of the CREST system by any particular time. In this connection, CREST members and, where applicable, their CREST sponsors or voting service providers are referred, in particular, to those sections of the CREST Manual concerning practical limitations of the CREST system and timings. The Company may treat as invalid a CREST Proxy Instruction in the circumstances set out in Regulation 34(1) of the Uncertificated Securities (Guernsey) Regulations 2009.

- 10. In the case of joint holders, the vote of the senior who tenders a vote whether in person or by proxy will be accepted to the exclusion of the votes of the other joint holders and for this purpose seniority will be determined by the order in which the names stand in the register of members of the Company in respect of the relevant joint holding.
- 11. To allow effective constitution of the AGM, if it is apparent to the Chairman that no shareholders will be present in person or by proxy, other than by proxy in the Chairman's favour, the Chairman may appoint a substitute to act as proxy in his stead for any shareholder, provided that such substitute proxy shall vote on the same basis as the Chairman.

For health and safety reasons, we appreciate many shareholders may be reluctant to attend the physical AGM this year, therefore we encourage you to vote via proxy in advance to ensure your votes are counted

In addition to physical attendance at the AGM, we are pleased to be able to provide a facility for shareholders to follow (but not to vote at) the AGM remotely and submit questions to the board on the business of the meeting. Should you wish to vote at the meeting then please ensure that you have submitted your proxy votes in the normal manner.

## How to join the virtual meeting

You will need to visit https://webcast.openbriefing.com/kw22/ using your smartphone, tablet or computer. You will then be prompted to enter your unique 11 digit Investor Code (IVC) including any leading zeros and 'PIN'. Your PIN is the last 4 digits of your IVC. This will authenticate you as a shareholder.

Your IVC can be found on your share certificate, or Signal Shares users (www.signalshares.com) will find this under 'Manage your account' when logged in to the Signal Shares portal. You can also obtain this by contacting Link, our Registrar, by calling +44 (0)  $371\,277\,1020^*$ 

Access to the AGM will be available from 30 minutes before the start of the event, although you will not be able to submit questions until you are logged in

If you wish to appoint someone to attend the virtual meeting on your behalf, please contact Link Group on +44 (0)  $371\,277\,1020^*$  in order to obtain their IVC and PIN. It is suggested that you do this as soon as possible and at least 48 hours (excluding non-business days) before the meeting.

If your shares are held within a nominee and you wish to attend the electronic meeting, you will need to contact your nominee as soon as possible. Your nominee will need to present a corporate letter of representation to Link Group, our registrar, as soon as possible and at least 72 hours (excluding non-business days) before the meeting, in order that they can obtain for you your unique IVC and PIN to enable you to attend the electronic meeting.

\*Lines are open from 9.00 a.m. to 5.30 p.m. Monday to Friday. Calls are charged at the standard geographic rate and will vary by provider. Calls outside the UK will be charged at the applicable international rate.